UNIVERSIDADE TECNOLÓGICA FEDERAL DO PARANÁ COORDENAÇÃO DE INFORMÁTICA CURSO SUPERIOR DE TECNOLOGIA EM SISTEMAS PARA INTERNET

BRUNO ALVES DE OLIVEIRA

# **AVALIAÇÃO DO PROTOCOLO MPLS QUANDO ESTENDIDO PARA O CONTEXTO ETHERNET**

CAMPO MOURÃO 2011

### BRUNO ALVES DE OLIVEIRA

# **AVALIAÇÃO DO PROTOCOLO MPLS QUANDO ESTENDIDO PARA O CONTEXTO ETHERNET**

Trabalho de Conclusão de Curso de graduação, apresentado à disciplina de Trabalho de Conclusão de Curso, do Curso Superior de Tecnologia em Sistemas para Internet da Coordenação de Informática da Universidade Tecnológica Federal do Paraná – UTFPR, como requisito parcial para obtenção do título de Tecnólogo

Orientador:Prof.M.Sc.Alessandro Kraemer

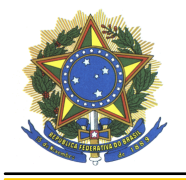

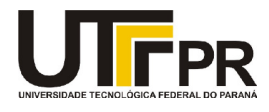

# **ATA DA DEFESA DO TRABALHO DE CONCLUSÃO DE CURSO**

As **dezenove horas** do dia **vinte e cinco de novembro de dois mil e onze** foi realizada na sala F102 da UTFPR-CM a sessão pública da defesa do Trabalho de Conclusão do Curso Superior de Tecnologia em Sistemas para Internet do acadêmico **Bruno Alves de Oliveira** com o título **AVALIAÇÃO DO PROTOCOLO MPLS QUANDO ESTENDIDO PARA O CONTEXTO ETHERNET**. Estavam presentes, além do acadêmico, os membros da banca examinadora composta pelo professor **Me. Alessandro Kraemer** (Orientador-Presidente), pelo professor **Me. Luiz Arthur Feitosa dos Santos** e pelo professor **Me. Frank Herlbert**. Inicialmente, o aluno fez a apresentação do seu trabalho, sendo, em seguida, arguido pela banca examinadora. Após as arguições, sem a presença do acadêmico, a banca examinadora o considerou **Aprovado** na disciplina de Trabalho de Conclusão de Curso e atribuiu, em consenso, a nota **8.4** (**oito pontos e quatro décimos**). Este resultado foi comunicado ao acadêmico e aos presentes na sessão pública. A banca examinadora também comunicou ao acadêmico que este resultado fica condicionado à entrega da versão final dentro dos padrões e da documentação exigida pela UTFPR ao professor Responsável do TCC no prazo de **quinze dias**. Em seguida foi encerrada a sessão e, para constar, foi lavrada a presente Ata que segue assinada pelos membros da banca examinadora, após lida e considerada conforme. Observações:

 $\mathcal{L}_\mathcal{L} = \mathcal{L}_\mathcal{L} = \mathcal{L}_\mathcal{L}$ 

\_\_\_\_\_\_\_\_\_\_\_\_\_\_\_\_\_\_\_\_\_\_\_\_\_\_\_\_\_\_\_\_\_\_\_\_\_\_\_\_\_\_\_\_\_\_\_\_\_\_\_\_\_\_\_\_\_\_\_\_\_\_\_\_\_\_\_\_\_\_\_\_\_\_\_\_

\_\_\_\_\_\_\_\_\_\_\_\_\_\_\_\_\_\_\_\_\_\_\_\_\_\_\_\_\_\_\_\_\_\_\_\_\_\_\_\_\_\_\_\_\_\_\_\_\_\_\_\_\_\_\_\_\_\_\_\_\_\_\_\_\_\_\_\_\_\_\_\_\_\_\_\_

 $\mathcal{L}_\mathcal{L} = \mathcal{L}_\mathcal{L} = \mathcal{L}_\mathcal{L}$ 

 $\mathcal{L}_\mathcal{L} = \mathcal{L}_\mathcal{L} = \mathcal{L}_\mathcal{L}$ 

Campo Mourão, 25 de novembro de 2011.

Prof. Me. Luiz Arthur Feitosa dos Santos Membro

Prof. Me. Frank Herlbert Membro

Prof. Me. Alessandro Kraemer **Orientador** 

### **AGRADECIMENTOS**

Primeiramente gostaria de deixar meus sinceros agradecimentos a Minha família, especialmente a minha mãe Irene Aparecida de Assis, seu apoio tanto motivacional quanto financeiro foram decisivos para a concretização desse trabalho.

Agradeço ao professor M. Sc. Alessandro Kraemer pela excelente orientação dessa pesquisa. Certamente sem sua dedicação e paciência a conclusão desse trabalho não seria possível.

Agradeço aos professores da banca examinadora pela atenção e dedicação a esse este estudo.

A todos meus amigos que me deram apoio durante a pesquisa, deixo meus sinceros agradecimentos, especialmente ao Anderson R. G. Leal, que gentilmente emprestoume a fonte de seu computador para realizar os testes desta pesquisa.

#### **RESUMO**

Alves, BRUNO OLIVEIRA. AVALIAÇÃO DO PROTOCOLO MPLS QUANDO ESTENDIDO PARA O CONTEXTO ETHERNET. 2011. 35 f. Monografia (Graduação em Tecnologia em Sistemas para Internet) – Universidade Tecnológica Federal do Paraná. Campo Mourão, 2011.

MPLS (Multiprotocol Label Switching) é um mecanismo de rede de computadores desenvolvido para que o roteamento IP possa ser antecipado em outra camada de mais baixo nível. Assim a comutação ocorre mais rapidamente. Adicionalmente, em aplicações em geral a perda de datagramas não é desejável. Uma das características que tem impacto na perda de datagramas é o tempo de processamento dos quadros nos processos de comutação. Contudo, se a comutação puder ser antecipada, haverá menor probabilidade de perda. Este artigo apresenta o mecanismo MPLS e a avaliação de um cenário onde ele está estendido até a rede local, já que o MPLS legado atua apenas no contexto WAN. Os resultados da avaliação demonstram que a extensão do MPLS até a rede local pode contribuir significativamente com a redução da perda de datagramas.

**Palavras-chaves**: WAN, LAN, MPLS, EOMPLS.

### **ABSTRACT**

Alves, BRUNO OLIVEIRA. EVALUATION THE MPLS PROTOCOL WHEN EXTENDED TO ETHERNET. 2011. f. Monografia (Graduação em Tecnologia em Sistemas para Internet) – Universidade Tecnológica Federal do Paraná. Campo Mourão, 2011.

MPLS (Multiprotocol Label Switching) is a mechanism of computer network designed to make the IP routing can be anticipated in another layer of the lower level. Thus, the switching occurs faster. Additionally, in general applications the loss of datagrams is not desirable. One of the characteristics that has impact on loss of datagrams is the processing time frames in tasks of commutation. However, if the commutation can be anticipated, there is less probability of loss. This paper presents the MPLS mechanism and evaluation of a scenario in which it is extended to the local network, since the legacy MPLS operates only in the wide area context. The evaluation results show that the extension of MPLS to the local network can contribute significantly to reducing the loss of datagrams.

**Keywords**: WAN, LAN, MPLS, EOMPLS.

# **SUMÁRIO**

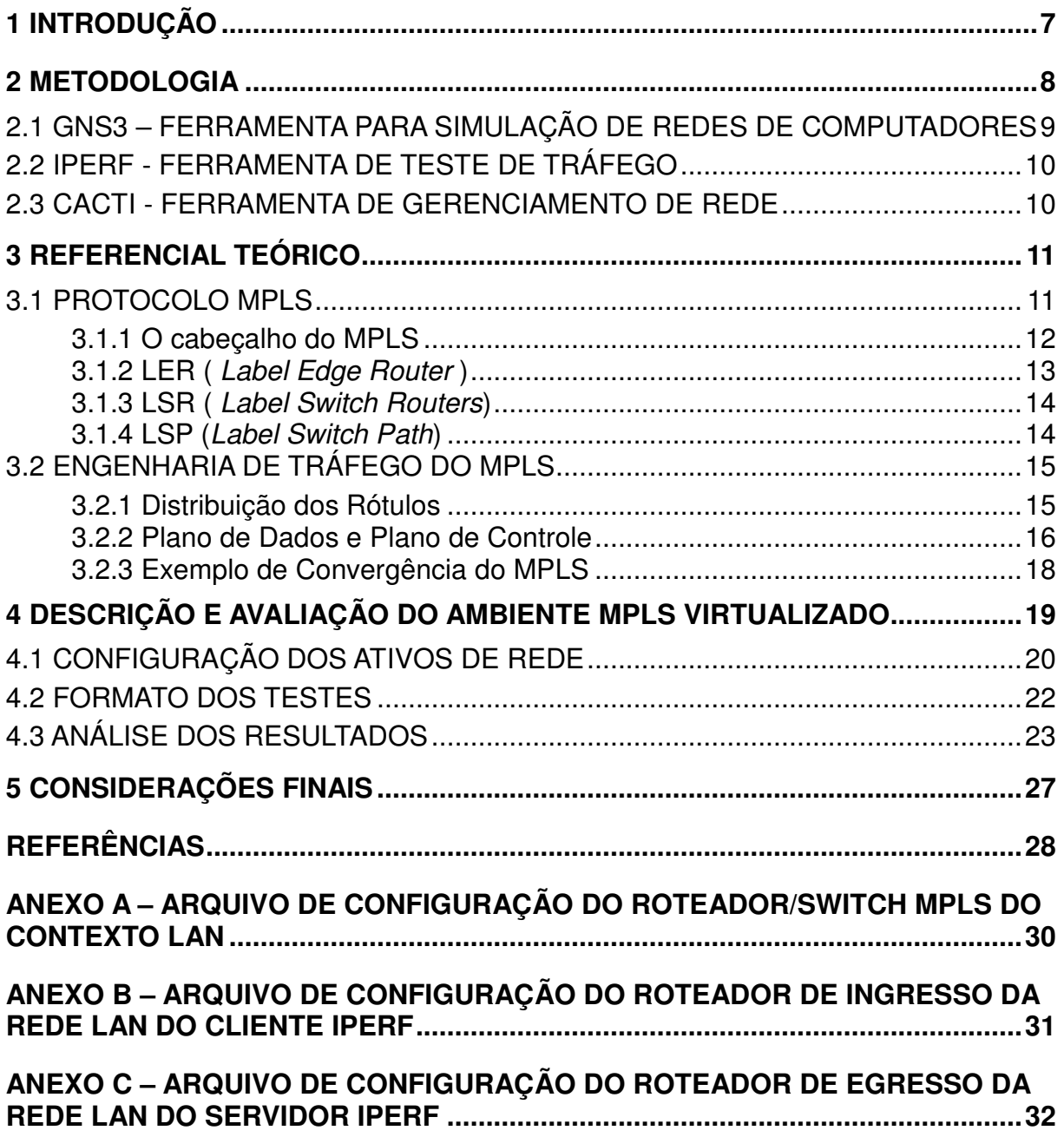

# 1 INTRODUÇÃO

Com a popularização da Internet, grandes empresas e pessoas físicas passaram a utilizar serviços de transmissão em tempo real, vídeos, musicas voz e correio eletrônico com muita intensidade. Assim, as operadoras de telecomunicação buscam aprimorar seus serviços para garantir QoS (Quality of Service) e esquemas de roteamento mais avançados.

Tendo em vista essa demanda por ampliação da capacidade das redes de computadores, surge um novo modelo de roteamento conhecido como MPLS (Multi-Protocol Label Switching).

O MPLS, padronizado pela IETF (Internet Engineering Task Force), é um protocolo de contexto WAN (Wide Area Network) que realiza comutação por rótulo, sendo considerado uma tecnologia emergente. Rótulo é um endereço de 20 bits que está entre o cabeçalho da camada 2 (enlace) e o cabeçalho da camada 3 (rede) do modelo OSI (Open Systems Interconnection).

Por se tratar de um protocolo que utiliza a comutação por rótulos, o MPLS prove um aumento significativo na velocidade de roteamento dos pacotes, pois a determinação do caminho a ser seguido é feita por meio do rótulo, dispensando o processamento do cabeçalho IP em cada roteador intermediário, ou seja, a comutação acontece antes da camada de rede e é isto que o torna mais rápido.

O MPLS convencional já está em uso na maioria das operadoras de telecomunicação, entretanto não resolve os problemas de tráfego das redes LAN (Local Area Network), onde estão as aplicações fim-a-fim, como clientes e servidores. Uma solução para isto é estender o MPLS para o contexto LAN, que é o foco deste trabalho.

No primeiro momento são abordados detalhes da tecnologia MPLS em um contexto WAN. Por fim, será elaborado um cenário de redes de computadores para obter dados de desempenho em situações na qual existe MPLS apenas na WAN e uma segunda situação estendendo o MPLS para a LAN. O objetivo do cenário é comprovar ou não a eficiência da desta tecnologia emergente, avaliando os impactos relativos ao tráfego de dados e a carga dos ativos de rede.

# 2 METODOLOGIA

Para explorar o MPLS inicialmente serão apresentadas revisões bibliográficas que tratam das características e funcionalidades do MPLS. Em seguida, será abordado o MPLS LAN, que é uma aplicabilidade do GMPLS (Generalized Multi-Protocol Label switching) ou de técnicas de tunelamento.(SWALLOW et al, 2005)

Após abordar o protocolo MPLS será elaborado um cenário de redes de computadores com características que proporcionem o uso de rede MPLS atuando sob o protocolo Ethernet em rede local, similar a Figura 1.

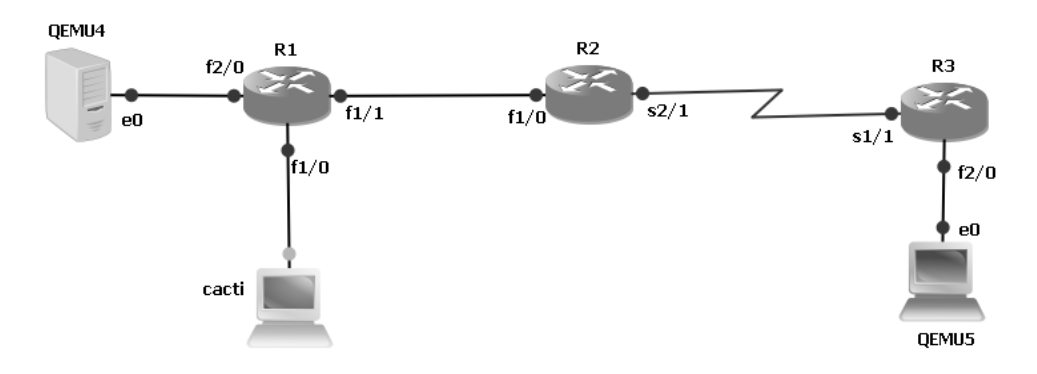

**Figura 1 - Cenário da Simulação. Fonte: Autoria própria** 

Este cenário será implementado na ferramenta de simulação GNS3 (Graphic Network Simulator). O intuito das simulações é gerar tráfego para coletar os seguintes dados: uso da largura de banda, tempo de transmissão dos dados na rede, percentual de perda de pacotes e carga dos ativos de rede.

Para gerar o tráfego de dados na rede será utilizada a ferramenta Iperf, que vem instalada nas opções de máquina virtual do próprio GNS3. A análise dos ativos será feita por meio do Protocolo de Gerenciamento de Rede (SNMP – Simple Network Management Protocol) com o auxílio da ferramenta CACTI (uma estação gerenciadora).

Os dados das simulações serão avaliados a fim de identificar o impacto que o protocolo MPLS trás ao ambiente de rede de computadores.

### 2.1 GNS3 – FERRAMENTA PARA SIMULAÇÃO DE REDES DE COMPUTADORES

A ferramenta de simulação GNS3 é distribuída gratuitamente e possui a capacidade de emular sistemas operacionais de equipamentos reais CISCO e computadores com Linux/Windows. O GNS3 é bastante útil para testes, pois permite observar se um determinado equipamento ou programa atingiu o objetivo desejado, antes de sua implantação no ambiente real.

Por incorporar uma interface gráfica, o GNS3 possibilita a construção de topologias de rede de uma forma bem rápida. A configuração dos equipamentos no simulador é realizada por meio de um terminal idêntico ao usado em equipamentos reais. A Figura 2 apresenta uma visão geral da área de trabalho do GNS3.

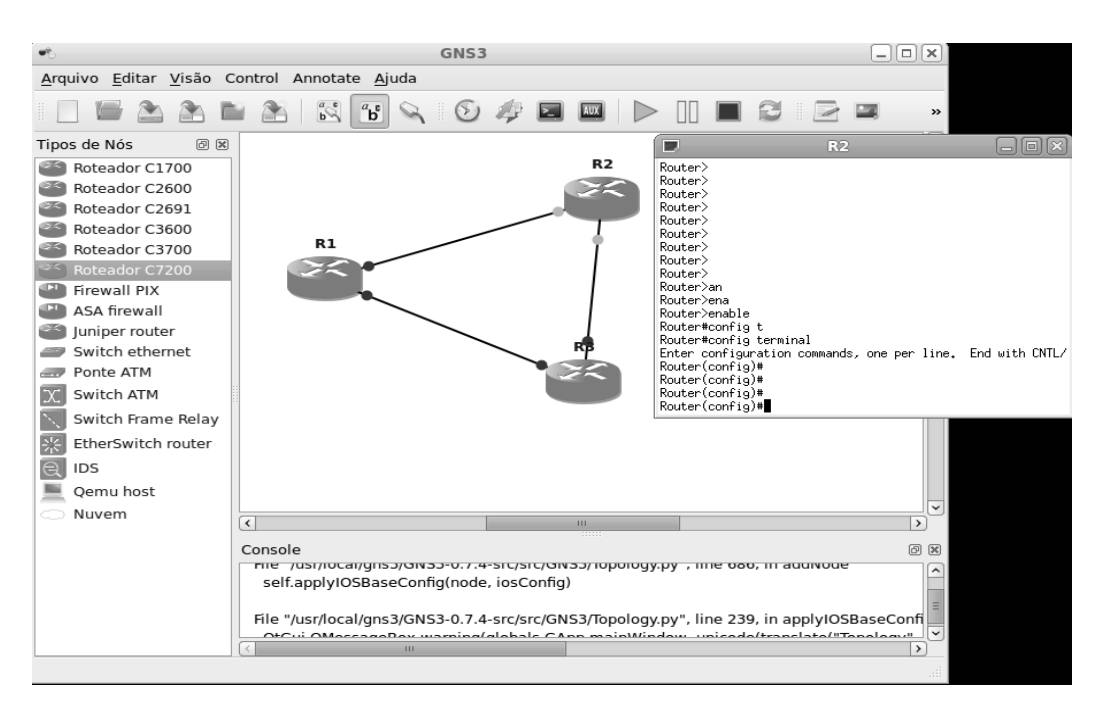

**Figura 2 - Ferramenta de simulação GNS3. Fonte: Autoria própria** 

Com o GNS3 é possível elaborar cenários complexos de redes de computadores emulando equipamentos CISCO para redes locais e para redes de longa distância. Sua arquitetura está dividida em três partes (GNS3, 2011):

- Qemu  $\rightarrow$  emulador genérico de sistemas operacionais de código aberto, como o Linux;
- Dynamips  $\rightarrow$  esse é o programa central do GNS. Ele permite a emulação

de imagens (empacotamento completo do sistema) de equipamentos CISCO, assim como o uso de arquivos de configurações de equipamentos reais. Ou seja, o mesmo arquivo de configuração utilizado no GNS pode ser utilizado em equipamentos reais; e

• Dynagem  $\rightarrow$  interface de gerenciamento baseada em texto para o Dynamips.(GNS3, 2011)

### 2.2 IPERF - FERRAMENTA DE TESTE DE TRÁFEGO

A ferramenta Iperf foi desenvolvida por NLANR/DAST como uma alternativa moderna para medir o máximo de desempenho de largura de banda dos protocolos TCP (Transmission Control Protocol) e UDP (User Datagram Protocol). O Iperf permite o ajuste de vários parâmetros e características como comprimento da mensagem, especificação do cliente/servidor e intervalo de tempo entre as mensagens enviadas. (IPERF, 2011)

Para que o iperf funcione corretamente, obrigatoriamente deve ser instalado no cliente e no servidor.

#### 2.3 CACTI - FERRAMENTA DE GERENCIAMENTO DE REDE

O CACTI é uma ferramenta de gerenciamento de rede que faz a tradução dos dados coletados pelo protocolo SNMP (porta 161 e 162). Essa ferramenta também incorpora scripts para o modo gráfico utilizando a ferramenta openSource RRDtool, o que torna a análise do estado dos ativos de rede mais completa. Todas as informações coletadas pela ferramenta são armazenadas em um banco de dados MySQL (CACTI, 2011).

# 3 REFERENCIAL TEÓRICO

O entendimento da tecnologia MPLS em contexto WAN é essencial para a realização deste trabalho. Essa tecnologia é apresentada neste capítulo. O subcapítulo 3.1 descreve o MPLS de modo geral. Em seguida, no subcapítulo 3.2 é detalhada a arquitetura do protocolo. No subcapítulo 3.3 é detalhado engenharia de tráfego do protocolo MPLS, afim de que se possa compreender seu funcionamento.

#### 3.1 PROTOCOLO MPLS

O MPLS é classificado como um protocolo de comutação de pacotes baseado em troca de rótulos. As características desse protocolo fazem com que ao mesmo tempo consiga agregar a flexibilidade do IP com a confiabilidade dos circuitos virtuais.

A comutação por rótulo surgiu com o propósito de criar redes públicas com uma grande abrangência geográfica, fornecer flexibilidade de uso e suporte para múltiplos serviços (DAVIE, 2000). O funcionamento básico do MPLS consiste em realizar o roteamento dos pacotes de uma rede por meio de um rótulo de tamanho fixo. Por se tratar de um protocolo de roteamento multiprotocolo, pode atuar virtualmente com qualquer protocolo da camada de enlace (DAVIE, 2000).

A Figura 3 apresenta o contexto de MPLS WAN. Cada pacote trafegado em uma rede MPLS recebe um rótulo de um roteador conhecido como LER (Label Edge Router). O LER passa a encaminhar os pacotes para uma área conhecida como LSP (Label Switch Path). O caminho por onde trafegam os pacotes é formado por roteadores LSR (Label Switch Routers). Esses roteadores são responsáveis por tomarem decisões de encaminhamento, tendo como base apenas o rótulo de cada pacote (AWDUCHE, 1999).

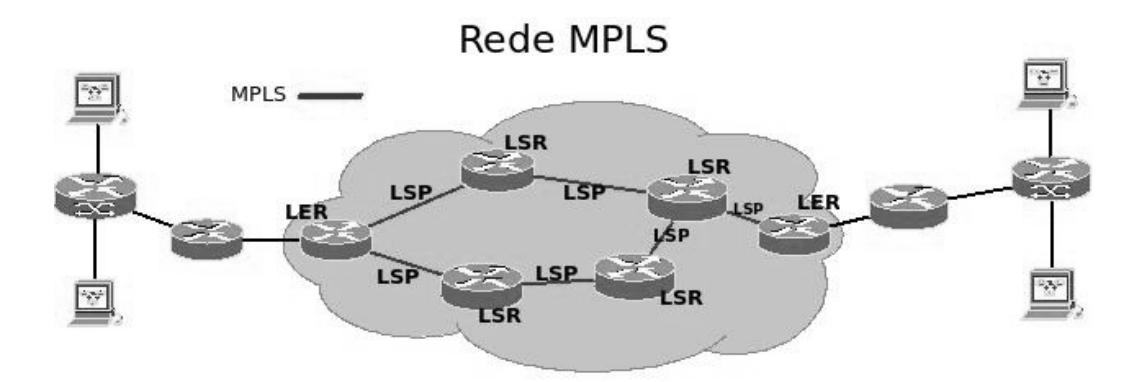

**Figura 3 - Principais elementos do MPLS. Fonte: Autoria Própria** 

Embora o MPLS no contexto WAN esteja bem definido, a sua extensão para outros contextos ainda é objeto de pesquisa. Uma tentativa de estendê-lo para outros contextos é estabelecida pelo protocolo GMPLS.

#### 3.1.1 O cabeçalho do MPLS

O cabeçalho MPLS está situado entre as camadas 2 e 3. Com um tamanho de 32 bits, o cabeçalho MPLS tem os seguintes campos: LABEL, EXP, S, E TTL, conforme apresenta a Figura 4.

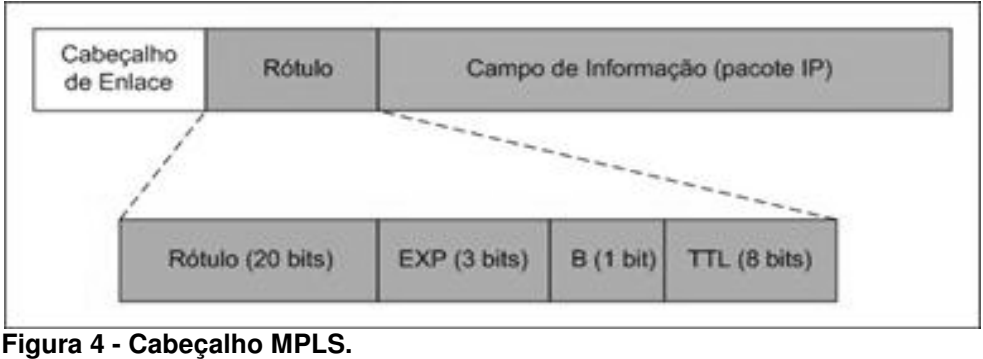

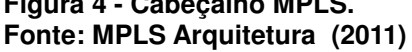

O rótulo contém o valor do rótulo e possui o tamanho de 20 bits. O campo EXP afeta o enfileiramento e o algoritmo de descarte de pacotes transmitidos pela rede. Este campo possui 3 bits. O campo S é de tamanho de apenas 1 bit, sendo que o valor 1 indica que é a base da pilha de rótulos. Por fim, o campo TTL determina a quantidade de saltos em que o pacote MPLS pode efetuar. Este campo possui o tamanho de 8 bits.

O rótulo em redes MPLS possui significado apenas local, ou seja, valores dos rótulos podem ser repetidos em enlaces diferentes. O LSR analisa esse rótulo e consulta uma tabela denominada LFIB (Label Forwarding Information Base), que indica para onde encaminhar pacotes que já possuem um rótulo. Os rótulos que podem ser inseridos em pacotes pelo LSR são registrados no NHLFE (Next Hop Label forwarding Entry) por meio de um mapeamento em conjunto com o ILM (Incoming Label Mapping).

Os principais componentes de uma arquitetura MPLS são os roteadores conhecidos como LSR e LER, detalhados a seguir.

#### 3.1.2 LER ( Label Edge Router )

Roteadores de borda em redes MPLS são conhecidos como LER. Um LER é responsável por realizar funções de admissão, associação de FEC (Forwarding Equivalency Class), classificação do tráfego da rede, aplicação e remoção de rótulos, gerenciamento de acordos e controles de acesso (NADEAU et al, 2005).

Um roteador LER tem a capacidade de se conectar em diferentes tipos de rede, como Frame Relay, Ethernet e ATM. Adicionalmente, esses roteadores tem alta capacidade de classificação de fluxo IP e extensão de VPNs (Virtual Private Network). (ROSEN et al, 1999).

Os roteadores LER são classificados em egresso e ingresso. Ao entrar em uma rede MPLS o pacote é analisado pelo LER de ingresso por meio de uma consulta na tabela de encaminhamento IP. Após essa consulta, o pacote é classificado e recebe um rótulo. Antes de sair do domínio MPLS o pacote passa pelo LER de egresso, onde o rótulo é retirado, encaminhando o pacote para o próximo roteador externo do domínio MPLS (NADEAU et al, 2005).

LSR são os roteadores que realizam comutação por rótulos e estão localizados no núcleo das redes MPLS. OS LSRs são equipamentos que possuem alta velocidade de processamento, pois precisam processar os pacotes rotulados sem comprometer o desempenho da rede. A função de um roteador LSR é basicamente receber um pacote, trocar o rótulo existente por outro, passando o pacote para o próximo roteador (Nadeau et al, 2005). Para realizar essas tarefas, os roteadores LSR utilizam apenas um algoritmo de busca e tabelas de encaminhamentos compostas por rótulos de distribuição LDP (Label Distribution Protocols).

A tabela de encaminhamento utilizada pelo LSR é denominada de LIB (Label Information Base). Em cada LSR haverá uma LIB contendo as seguintes informações: FEC, rótulo de entrada, rótulo de saída, interface de entrada e interface de saída. Assim, o roteador pode atuar de duas maneiras: (1) mantendo uma tabela global utilizando um rótulo por plataforma; e (2) mantendo uma tabela por interface utilizando um rótulo por interface.

Como no LER, os roteadores LSRs podem ser divididos em duas categorias: LSR Upstream e LSR Dowstream. Roteadores Upstream estão localizados na origem do tráfego e os roteadores Downstream são os roteadores de destino dos pacotes (Nadeau et al, 2005).

### 3.1.4 LSP (Label Switch Path)

O LSP (Label Switch Path) é um caminho comutado por rótulos no qual ocorre a transmissão de dados de uma mesma classe, que compartilham o mesmo destino. Um LSP é unidirecional. Uma rota é estabelecida previamente antes da transmissão dos dados. Esse processo é realizado por protocolos de roteamentos convencionais ou protocolos com restrições. Logo depois de serem estabelecidas as LSPs entre os LSRs, os pacotes passam a ser comutados somente pelos rótulos, não mais pelo IP (Nadeau et al, 2005).

#### 3.2 ENGENHARIA DE TRÁFEGO DO MPLS

Na engenharia de tráfego do MPLS são explorados os mecanismos de funcionamento, como os rótulos são definidos e como se comportam os roteadores ao receberem esses rótulos. Esses procedimentos são tratados neste subcapítulo.

#### 3.2.1 Distribuição dos Rótulos

Em sua especificação RFC, o MPLS não estabelece um protocolo de distribuição de rótulo padrão (FORONDA; NABAS; JUNIOR, 2004). Nesse contexto, o LDP (Label Distribution Protocol) é um conjunto de procedimentos que faz com que os roteadores LSRs troquem suas tabelas de roteamento. Baseando-se em informações de roteamento do IP e atuando em cada nó da rede, o protocolo LDP não consegue fornecer QoS, forçando assim a utilização de protocolos complementares, como o CR-LDP (Constraint Route - LDP ) e o RSVP-TE (Resource Reservation Protocol - Traffic Engineering) (LE FAUCHEUR, 1998).

O protocolo CR-LDP fornece ao MPLS a capacidade de realizar o controle do tráfego da rede. O RSVP-TE fornece o suporte à engenharia de tráfego, reservando a banda e avaliando as condições do tráfego.

As políticas de distribuição de rótulos existentes no MPLS são: estática ou dinâmica. A distribuição estática funciona similar ao roteamento estático, eliminando assim a possibilidade do re-roteamento dinâmico ou gerenciamento de tráfego (NETO, 2006). A distribuição de rótulos dinâmica pode ser realizada por vários protocolos específicos para essa tarefa, como o LDP, RSVP-TE, BGP-TE e OSPF-TE.

Adicionalmente, o controle de distribuição dos rótulos pode ser realizado de duas maneiras: controle independente e controle ordenado. Quando não existe um roteador responsável por gerenciar as distribuições de rótulos, cada roteador é responsável por processá-los, montar suas tabelas de comutação e distribuí-las. Esse controle de distribuição é denominado de controle independente. No controle ordenado existe um roteador responsável pelo processo de distribuição dos rótulos. Portanto, é um modelo centralizado (ABREU, 2004).

3.2.2 Plano de Dados e Plano de Controle

Após a distribuição dos rótulos apresentada anteriormente, o roteador que processa o MPLS utiliza procedimentos conhecidos como plano de dados e o plano de controle. Neto apresenta em seu trabalho a distribuição de rótulos de forma clara e detalhada, sendo a principal referência sobre o assunto. Esses planos são apresentados na Figura 5.

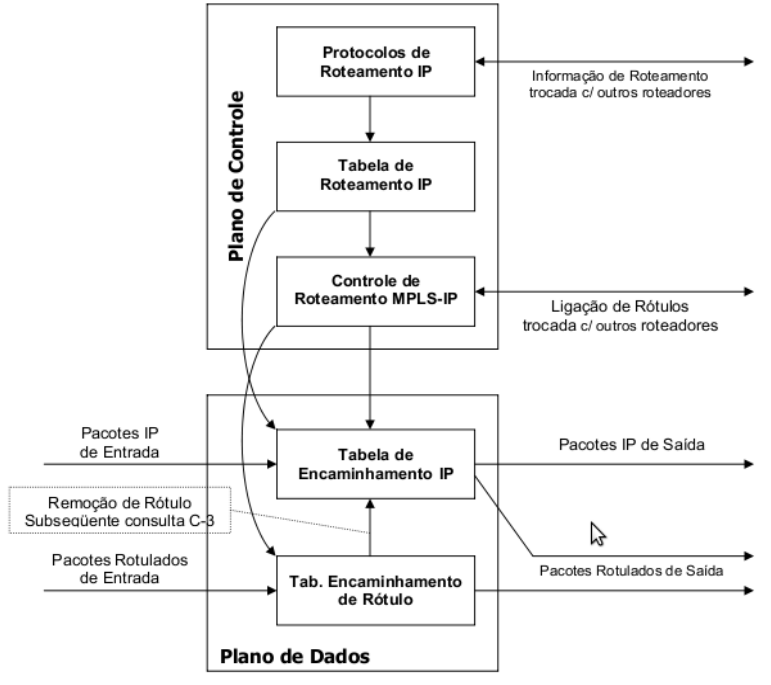

**Figura 5 - Elementos da engenharia de tráfego. Fonte: NETO (2006)** 

O plano de dados é responsável por executar o roteamento real dos pacotes usando as informações da tabela de roteamento mantidas pelo roteador. As operações do plano de dados em um domínio MPLS são caracterizadas em três momentos distintos: no LER de entrada, no LSR e no LER de saída (NETO, 2006).

As funções desempenhadas pelo plano de controle são:

- distribuir informações de roteamento entre os LSR de forma consistente;
- realizar o processo de conversão das informações trocadas entre os roteadores para que o plano de dados possa manter sua própria tabela de encaminhamento baseada em rótulos;
- reagir a mudanças na rede, por exemplo, em caso de falha de conexão;
- controlar o roteamento MPLS de nível 3 (IP), responsável pela geração da tabela de encaminhamento por rótulos.

Para realizar essas funções em caso de roteamento dinâmico de nível 3, o plano de controle deve incluir pelo menos um dos seguintes protocolos OSPF (Open Shortest Path First), BGP (Border Gateway Procolo), RIP (Routing Information Protoco), ou PIM (Protocol Independent Multicast). Em caso de roteamento estático a tabela de roteamento precisa ser atualizada manualmente e os roteadores da rede MPLS não serão capazes de reagir em caso de falhas ou mudanças na topologia da rede (NETO, 2006).

No plano de controle é onde ocorre a ligação rótulo-FEC. Pode-se definir uma FEC como um conjunto de pacotes que podem ser tratados de mesma maneira (NETO, 2006). Pacotes de um mesmo fluxo de dados geralmente pertencem a mesma FEC. Toda FEC é representada por um rótulo e cada LSP é associada a uma FEC. Os elementos estabelecidos pela norma de uma FEC são o prefixo de uma rede e um endereço de uma rede de um host. A ligação rótulo-FEC é essencial na construção do caminho que o pacote deve seguir através da rede, pois é justamente essa ligação que proporciona a geração da tabela de encaminhamento por rótulo em cada roteador.

A ligação rótulo-FEC é classificada de duas maneiras: Ligações orientadas por dados (data-driven) ou ligação orientada por controle (control-driven) (NETO, 2006).

A ligação orientada por dados é estabelecida somente para fluxos IP e não para fluxos de pacotes isolados. Quando um tráfego de pacotes passa pela LER e é reconhecido como fluxo de dados, realiza-se assim a comutação por pacotes.

A ligação orientada por controle é independente da existência de um fluxo de

dados. Essa ligação pode ser estabelecida por uma atualização da tabela de roteamento ou pelo recebimento do protocolo de distribuição de rótulos. 3.2.3. Exemplo de Convergência do MPLS

A fim de sintetizar e aplicar os conceitos explorados este capítulo apresenta um exemplo de convergência de uma rede MPLS em um cenário de rede WAN, conforme Figura 6.

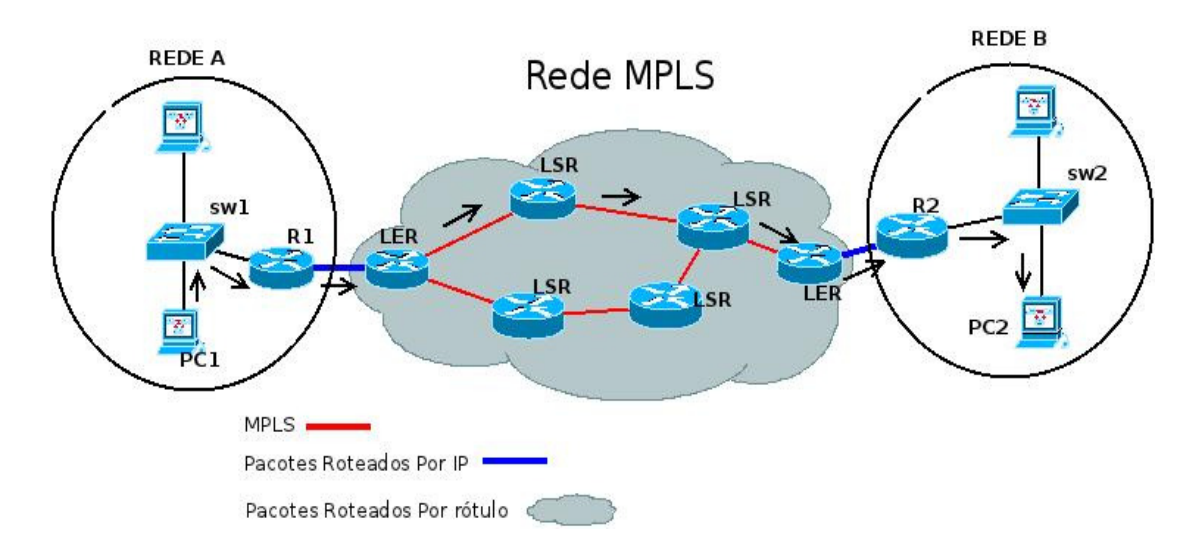

#### **Figura 6 - Funcionando do MPLS. Fonte: Autoria própria**

O exemplo apresentado na Figura 6 indica o envio de um pacote da rede A para a rede B (PC1 para PC2). Para realizar a transmissão, o PC1 envia um pacote para seu o roteador de saída padrão, pois o destino do pacote encontra-se em uma rede diferente. Entre as redes A e B existe o domínio MPLS. Localizado na borda da rede MPLS, o LER de ingresso realiza a classificação do pacote associando-o a uma FEC, e em seguida adiciona um LSP ao pacote.

O LER de ingresso utiliza a tabela de roteamento para encaminhar o pacote ao LSR mais próximo. O LSR analisa o rótulo que está contido no pacote, dispensando a análise do cabeçalho IP. Com isto, descobre o próximo LSR, podendo ou não adicionar outro rótulo para esse pacote. Esse processo irá se repetir até que o pacote chegue em outro roteador de borda LER. Por fim, o LER de egresso retira o rótulo contido no pacote e encaminha para o ativo de rede mais próximo, chegando ao computador de destino (PC2) da rede B.

# 4 DESCRIÇÃO E AVALIAÇÃO DO AMBIENTE MPLS VIRTUALIZADO

Este capítulo aborda detalhes sobre como foi implantado e avaliado o experimento com o protocolo MPLS. Para esta pesquisa, foram utilizadas as ferramentas GNS3, Iperf e CACTI.

O ambiente foi construído simulando 3 roteadores com a ISO CISCO 7200, idênticos aos utilizados na operadoras de telecomunicação. Esse modelo de roteador foi escolhido por possuir os recursos necessários para a implantação do protocolo MPLS. Todos os recursos utilizados no cenário são apresentados:

- Três roteadores com a ISO do CISCO 7200;
- Dois computadores virtualizados com o Linux ISO microcore 2.8.2. Esta distribuição já incorpora o Iperf;
- Um computador Linux virtualizado com a ferramenta de análise CACTI

O GNS3 foi instalado em um computador QuadCore 2.17GHZ com 4GB de memória RAM. Embora pareça ser suficiente para realizar os testes, as imagens dos roteadores e das distribuições Linux virtualizadas consumiam muitos recursos de processamento. Por este motivo o numero de roteadores foi reduzido no cenário de teste. A mesma infraestrutura de rede foi elaborada para o MPLS atuando na WAN e na LAN. A Figura 7 ilustra o cenário implantado.

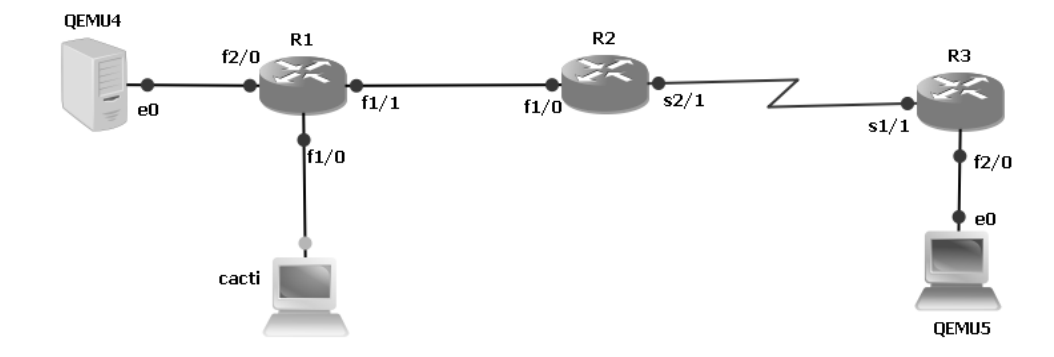

**Figura 7 - Cenário de simulação Fonte: Autoria Própria** 

Os roteadores R1 e R3 estão conectados em computadores virtualizados através de uma interface FastEthernet. Também há uma terceira máquina conectada no R1, ligada a outra FastEthernet, executando a ferramenta de análise CACTI. Os roteadores R3 e R2 estão ligados por meio de uma interface serial utilizando HDLC e é neste ambiente que se tem o MPLS WAN. A ligação entre o roteador R1 e R2 é feita por meio de uma interface FastEthernet, representando o ambiente de rede local.

O MPLS também é suportado em switches locais mais avançados. Neste experimento o equipamento roteador CISCO 7200 se comporta como um switch LAN utilizando FastEthernet. A razão para esta escolha é que no GNS3 o switch LAN ofertado não tem suporte ao MPLS. Portanto, o R1 se comporta como switch.

### 4.1 CONFIGURAÇÃO DOS ATIVOS DE REDE

Tendo em vista o cenário proposto, Figura 7, o MPLS foi configurado entre os roteadores R3 e R2, que estão ligados por meio de uma interface serial, caracterizando uma rede WAN, como também reforça a Figura 8. Os arquivos de configuração são apresentados na seção de Anexos.

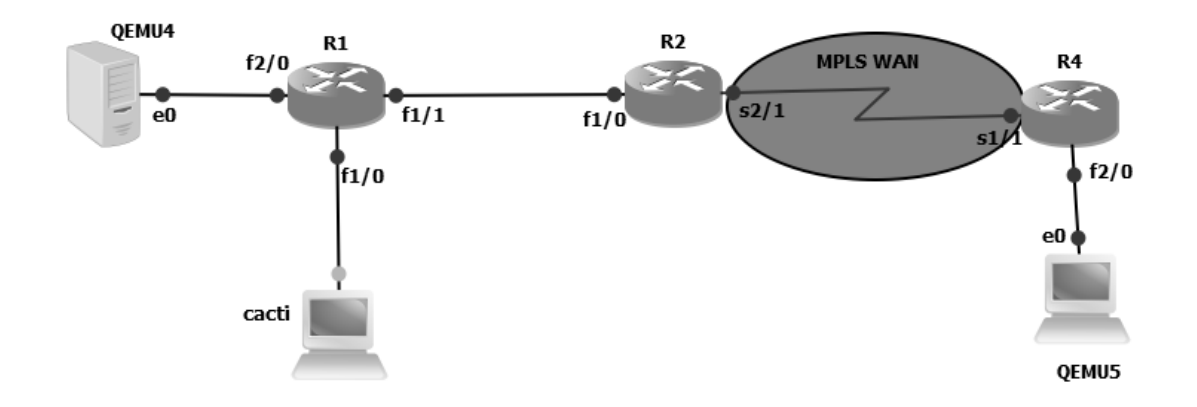

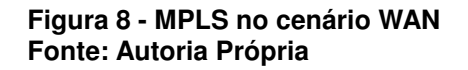

Em seguida, e após a realização de testes com o Iperf, o MPLS foi estendido até R1 (Figura 9), que está conectado ao roteador R2 por uma interface FastEthernet. O protocolo de roteamento utilizado no cenário foi o OSPF.

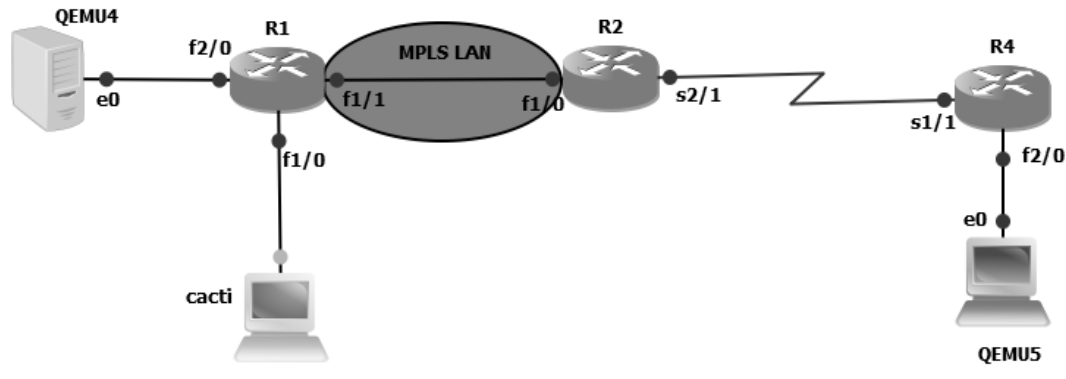

**Figura 9 - MPLS no cenário LAN Fonte: Autoria Própria** 

A configuração do MPLS nos roteadores é relativamente simples, podendo ser executada nos seguintes passos:

- entrar no modo de configuração do roteador;
- configurar uma interface Loopback com endereço IP e máscara;
- dentro da interface de rede que deseja ativar o MPLS deve-se entrar com o comando: mpls ip.

Para certificar que o protocolo MPLS está funcionando corretamente, foi utilizado o comando **show mpls forwarding-table**, que mostra a tabela de encaminhamento do MPLS, que contem rótulos e descrição dos pacotes. A Figura 10 apresenta o resultado deste comando no roteador R2. No cenário sem a extensão até a LAN, o R1 não deve apresentar informações nesta tabela de encaminhamento.

| R2#show mpls forwarding-table |          |                 |                    |           |             |
|-------------------------------|----------|-----------------|--------------------|-----------|-------------|
| Local                         | Outgoing | Prefix          | <b>Bytes Label</b> | Outgoing  | Next Hop    |
| Label                         | Label    | or Tunnel Id    | Switched           | interface |             |
| 17                            | No Label | 10.2.0.0/24     | -0                 | Fa1/0     | 192.168.0.5 |
| 18                            | No Label | 10.0.0.0/24     | 0                  | Fa1/0     | 192.168.0.5 |
| 19                            | No Label | 192.168.0.20/30 | - 0                | Se2/1     | point2point |
| 20                            | No Label | 192.168.0.16/30 | - 0                | drop      |             |
| 21                            | No Label | 172.16.2.0/24   | O                  | Se2/1     | point2point |

**Figura 10 - Tabela de encaminhamento MPLS no R2. Fonte: Autoria Própria** 

#### 4.2 FORMATO DOS TESTES

Para não correr o risco de comprometer o experimento, tanto o MPLS na WAN, quanto na LAN, os testes foram executados na mesma máquina real, contendo os mesmos números de execuções. Ao mesmo tempo o R1 era avaliado pelo CACTI.

Para gerar trafego na rede foi utilizada a ferramenta Iperf. A máquina virtual denominada QEMU4, Figura 8, está configurada com o Iperf no modo servidor. Por sua vez, a máquina virtual QEMU5 está configurada com o Iperf no modo cliente, ou seja, a VM QEMU5 envia pacotes para a VM QEMU4.

Nesse ambiente foram executados 217 testes para cada uma das situações do cenário, que compreende o MPLS somente na WAN e com MPLS estendido até a LAN. Em resumo, os passos para a execução dos testes de cada cenário são apresentados a seguir:

- Ligar todos os roteadores do cenário;
- Configurar os roteadores de acordo com o cenário;
- Testar a comunicação entre os roteadores utilizando o comando **ping**;
- Ligar as VMs QEMU;
- Configurar IP, máscara e gateway nas VMs;
- Testar a comunicação entre as VMs;
- Ligar a VM Cacti para monitorar o estado da CPU do roteador;
- Testar a comunicação entre a ferramenta Cacti e o roteador a ser analisado;
- Configurar a VM do servidor com o comando Iperf;
- Executar a bateria de testes utilizando um script que repete 217 o Iperf no modo cliente. O numero 217 é arbitrário e foi executado por conta do tempo que se leva para o experimento, cerca de 1 hora e meia cada teste.

### 4.3 ANÁLISE DOS RESULTADOS

Os resultados apresentados envolvem a vazão da rede, o tempo de transmissão dos dados do Iperf entre o cliente e o servidor e o percentual de perda de pacotes durante essa transmissão. Com estes parâmetros é possível diferenciar os contextos de MPLS WAN e MPLS estendido para LAN.

As Figuras 11 e 12 apresentam os gráficos de dispersão da vazão durante o experimento.

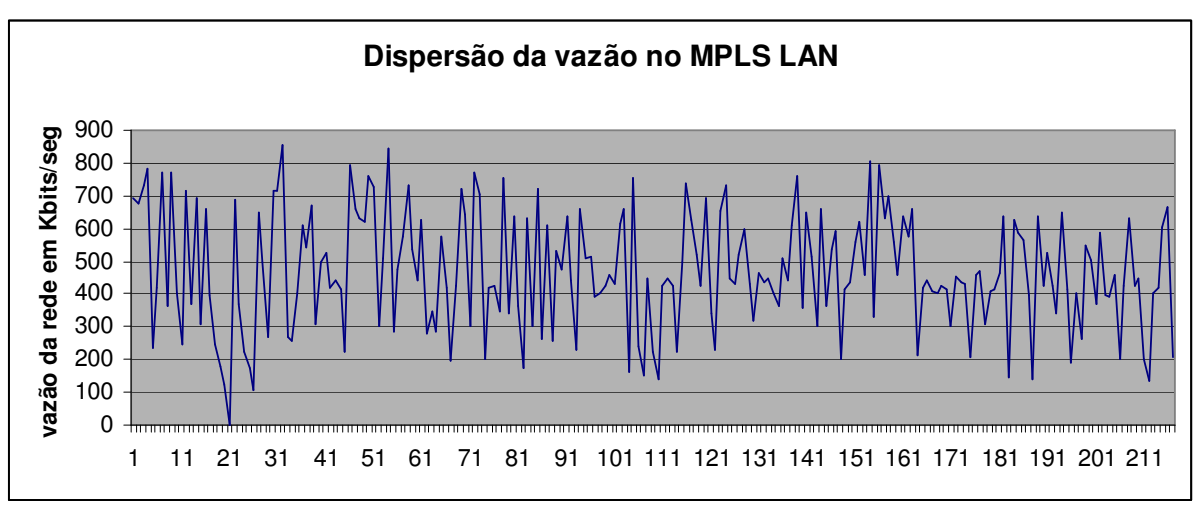

**Figura 11 - Dispersão da vazão da rede no experimento com MPLS LAN. Fonte: Autoria Própria** 

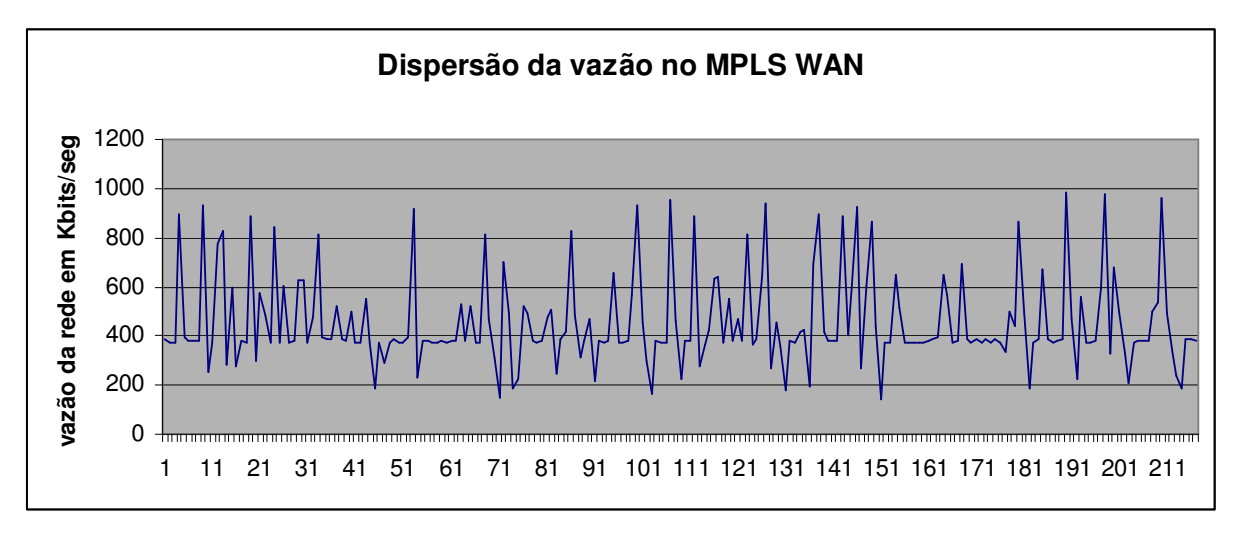

**Figura 12 - Dispersão da vazão da rede no experimento com MPLS WAN. Fonte: Autoria Própria** 

Tendo apenas a média da vazão como critério, o cenário com MPLS LAN conseguiu aproveitar melhor a largura de banda. Neste cenário a média foi de 468,60 ms com um desvio padrão de 175,57 ms. Em contrapartida, no cenário com MPLS WAN a média foi de 554,84 ms com desvio padrão de 183,49. Encontrando os limites inferior e superior pode-se afirmar que a vazão do MPLS LAN está contida (ou limitada) pela vazão do MPLS WAN, o que é comum em qualquer contexto que envolva LAN e WAN. Portanto, a variável vazão não é necessariamente uma variável de diferenciação deste experimento. O mesmo pode ser afirmado com a outra variação de comparação, o tempo de transmissão, que é inversamente proporcional a vazão. Ou seja, quanto maior é a vazão, menor será o tempo gasto de transmissão.

Um critério que pode diferenciar os contextos é o percentual de perda de pacotes. Os pacotes são perdidos normalmente quando há congestionamento na rede. Uma das características do MPLS é garantir largura de banda (MARZO et al, 2003). Isto significa que no cenário com MPLS LAN a perda de pacotes deve ser menor, já que há mais garantias estendidas até o switch local. As figuras 13 e 14 apresentam a dispersão dos datagramas.

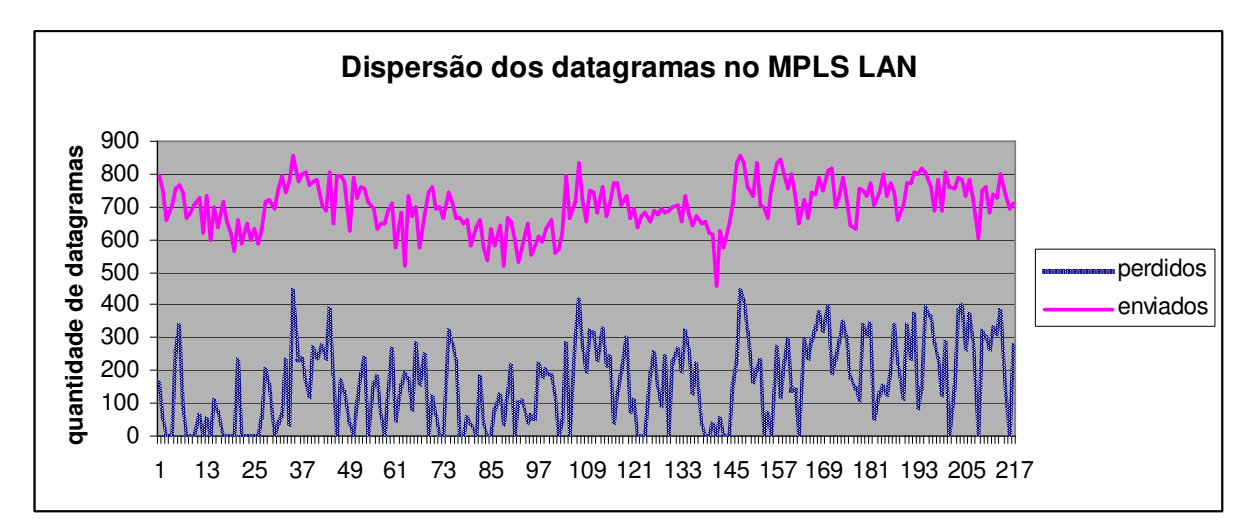

**Figura 13 - Dispersão do número de datagramas enviados e perdidos com MPLS LAN. Fonte: Autoria Própria** 

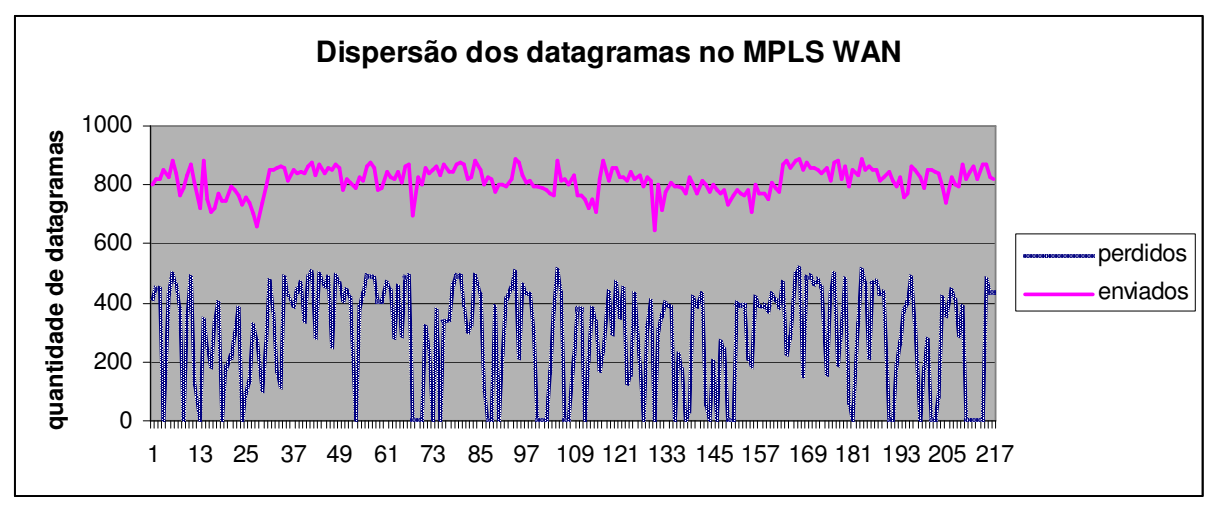

**Figura 14 - Dispersão do número de datagramas enviados e perdidos com MPLS WAN. Fonte: Autoria Própria** 

A média aritmética dos datagramas perdidos no contexto MPLS LAN é de 201,83, com desvio padrão de 104,90. Enquanto isto, no contexto MPLS WAN a média de datagramas perdidos é de 312,48, com desvio padrão de 160,64. Ou seja, a perda de datagramas com a extensão do MPLS na LAN é de aproximadamente 2/3 do contexto com MPLS apenas na WAN. Este é um resultado que pode ter impacto principalmente para aplicações de tempo real. Embora a vazão tenha sido semelhante, não significa que todos os datagramas enviados foram recebidos. Contudo, no MPLS LAN a eficiência da transmissão é melhor. Essa eficiência também é conhecida como goodput.

Certamente, o switch LAN foi impactado com a extensão do MPLS. Já que todo o tráfego é processado e classificado pelo ativo de rede. As Figuras 15 e 16 apresentam o consumo de CPU do switch LAN observado por meio do CACTI.

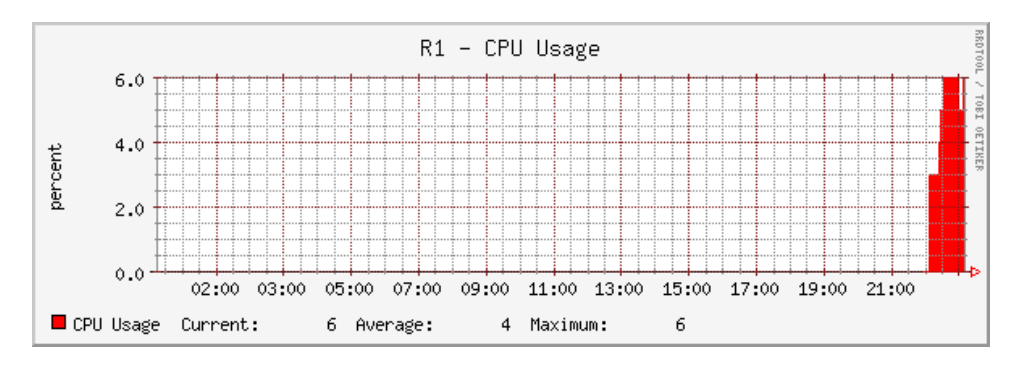

**Figura 15 - Consumo de CPU causado no switch LAN no cenário sem a extensão do MPLS. Fonte: Autoria Própria.** 

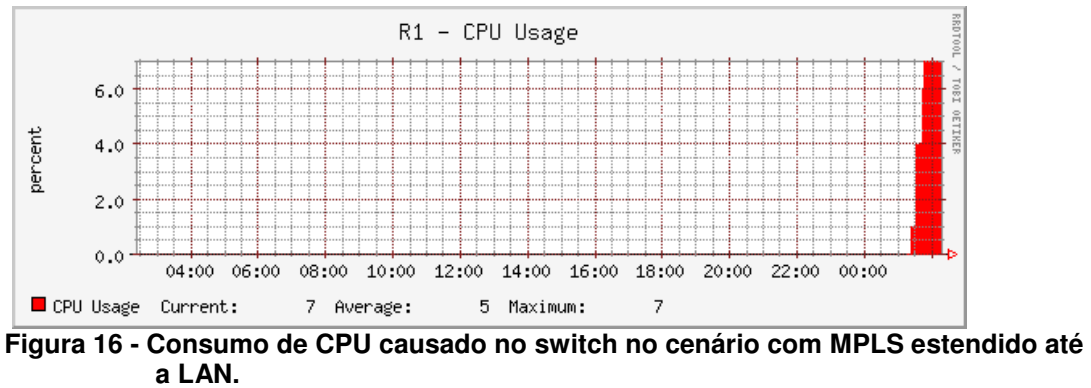

**Fonte: Autoria Própria.** 

Observando a Figura 15 e 16, pôde-se notar que o consumo de processamento da CPU tanto do protocolo MPLS atuando somente em rede WAN e estendido para rede LAN é praticamente o mesmo, sendo apenas de 1% a diferencia de processamento entre os dois cenários. Tendo em vista esses resultados pôde-se afirmar que o consumo da CPU neste cenário não é relevante para o desempenho da rede.

# 5CONSIDERAÇÕES FINAIS CONSIDERAÇÕES FINAIS

O MPLS legado já está em uso na maioria das operadoras de telecomunicação, entretanto não resolve os problemas de tráfego das redes LAN, onde estão as aplicações fim-a-fim, como clientes e servidores. Uma solução para isto é estender o MPLS utilizando o MPLS generalizado ou mecanismos de tunelamento.

Com os experimentos realizados neste trabalho pôde-se observar que a extensão do MPLS até o contexto de rede local proporciona menor perda de datagramas. Uma razão para isto é que o mecanismo MPLS mantêm um cache de caminhos de rede e ao mesmo tempo dá garantias de qualidade de serviço. Assim, o fator congestionamento tem menos efeito na perda.

Certamente a execução dos testes em um cenário maior, com mais dados sendo poderia diferenciar melhor os contextos com e sem MPLS. Outra limitação do trabalho foi a execução dos testes em ambiente simulado, que pode ter impactado nos resultado dos testes.

No contexto WAN o MPLS poderia se destacar ainda mais com relação a qualidade de serviço, se comparado com arquiteturas tradicionais. Um potencial trabalho futuro seria realizar experimento com o mesmo cenário acrescentando múltiplos acessos concorrentes, combinando tráfego no switch para caminhos MPLS e também para caminhos tradicionais, sem o MPLS.

Adicionalmente, a extensão do MPLS pode ser feita por meio do GMPLS e por tunelamento semelhante a redes VPN. A comparação dessas tecnologias também é outro potencial trabalho futuro.

# REFERÊNCIAS

ABREU, Luiz Henrique. **Arquitetura MPLS para formação de VPN.** 2004 - f. Monografia - Bacharelado em sistemas de informação, faculdade de ciências aplicadas de minas, Uberlândia, 2004

AWDUCHE, D., 1999. **Requirements for Traffic Engineering Over MPLS**. RFC 2702. IETF.

CACTI. CACTI. Disponível em: < http://www.cacti.net/what\_is\_cacti.php>. Acessado em: Outubro 2011.

DAVIE, B. e REKHTER, Y., 2000. **MPLS: technology and applications**. Morgan Kaufmann Publishers Inc, San Francisco, USA.

FORONDA, Augusto; NABAS, Kleber K. H.; JUNIOR. **Arquitetura para provisão de QOS em redes MPLS**. CEFET–PR – Centro Federal de Educação Tecnológica do Paraná**.** Curitiba, 2004

GNS3. **Gns3**. Disponível em: <http://www.gns3.net/>. Acessado em: Setembro 2011.

IPERF. **Iperf**. Disponível em: <http://iperf.sourceforge.net/>. Acesso em: 10 setembro 2011.

LE FAUCHEUR, Francois. **IETF Multiprotocol Label Switching (MPLS) Architecture**. Parc Evolic, Bat L2 - 16 Ave du Quebec - Villebon, BP706 - 91961 Courtaboeuf. França, 1998

MARCHETTI, Bruno Rangel Borges; SANTOS, Christiane Borges;FERNANDES, Dominique Carvalho. **Re-roteamento dinâmico em redes TCP/IP com MPLS utilizando NS (Network Simulator)**. 2007 f. Monografia - Curso Superior de Tecnologia em redes de comunicação, Centro Federal de Educação Tecnológica de Goiás, Goiânia, 2007.

MARZO, J. L. et al, 2003. **QoS online routing and MPLS multilevel protection: a survey**. In Communications Magazine, IEEE,vol. 41, pp. 126-132.

MPLS Arquitetura. **Conceitos Básicos Arquitetura MPLS.** janeiro 2011. Disponível em: <http://www.teleco.com.br/tutoriais/tutorialmplseb1/pagina\_4.asp>. Acesso em: 1 junho 2011.

NADEAU, T. et al, 2005. **Multiprotocol Label Switching (MPLS) Management Overview**. RFC 4221, IETF.

NETO, Edson moreira Silva. **Especificação de uma rede MPLS fim-a-fim com diferenciação de serviços.** 2006 f. T ese (Doutorado em Ciências em Engenharia Elétrica) - Programa de Pós-graduação em Engenharia Elétrica, Universidade Federal do Rio Grande do Norte Centro de Tecnologia.

RFC 3031. **Multiprotocol Label Switching Architecture RFC 3031**. janeiro 2011. Disponível em: <http:/datatracker.ietf.org/doc/rfc3031/>. Acesso em: 22 maio 2011.

ROSEN, E. e REKHTER, Y., 1999. **BGP/MPLS VPNs**. RFC 2547, IETF.

SWALLOW, G. et al, 2005**. Generalized Multiprotocol Label Switching (GMPLS) User-Network Interface (UNI)**: Resource Reservation Protocol-Traffic Engineering (RSVP-TE) Support for the Overlay Model.

# ANEXO A – ARQUIVO DE CONFIGURAÇÃO DO ROTEADOR/SWITCH

# MPLS DO CONTEXTO LAN

hostname R1 ip cef no ip domain lookup no ipv6 cef multilink bundle-name authenticated interface FastEthernet1/0 ip address 10.0.0.2 255.255.255.0 speed auto duplex auto interface FastEthernet1/1 ip address 192.168.0.5 255.255.255.252 speed auto duplex auto mpls ip interface FastEthernet2/0 ip address 10.2.0.1 255.255.255.0 speed auto duplex auto! router ospf 10 log-adjacency-changes network 10.0.0.0 0.255.255.255 area 9 network 192.0.0.0 0.255.255.255 area 9 no ip http server no ip http secure-server snmp-server community public RW control-plane line con 0 end

# ANEXO B – ARQUIVO DE CONFIGURAÇÃO DO ROTEADOR DE

### INGRESSO DA REDE LAN DO CLIENTE IPERF

hostname R4 ip cef no ip domain lookup no ipv6 cef multilink bundle-name authenticated interface Loopback0 ip address 10.10.10.6 255.255.255.255 interface Serial1/0 ip address 192.168.0.18 255.255.255.252 mpls ip serial restart-delay 0 interface Serial1/1 ip address 192.168.0.14 255.255.255.252 mpls ip serial restart-delay 0 interface FastEthernet2/0 ip address 192.168.0.21 255.255.255.252 speed auto duplex auto interface FastEthernet2/1 ip address 172.16.2.1 255.255.255.0 speed auto duplex auto router ospf 10 log-adjacency-changes network 172.0.0.0 0.255.255.255 area 9 network 192.0.0.0 0.255.255.255 area 9 end

# ANEXO C – ARQUIVO DE CONFIGURAÇÃO DO ROTEADOR DE

### EGRESSO DA REDE LAN DO SERVIDOR IPERF

hostname R2 ip cef no ip domain lookup no ipv6 cef multilink bundle-name authenticated interface Loopback0 ip address 10.10.10.5 255.255.255.255 interface FastEthernet1/0 ip address 192.168.0.6 255.255.255.252 speed auto duplex auto interface FastEthernet1/1 no ip address shutdown speed auto duplex auto interface Serial2/0 ip address 192.168.0.9 255.255.255.252 mpls ip serial restart-delay 0 interface Serial2/1 ip address 192.168.0.13 255.255.255.252 mpls ip router ospf 10 log-adjacency-changes network 10.0.0.0 0.255.255.255 area 9 network 192.0.0.0 0.255.255.255 area 9 end